# 9 **Biomes**

[Table 19](#page-0-0) provides an overview of all experiments to be run in the biomes sector in ISIMIP2a. This table is for your reference only; please read chapters [1-5](#page--1-0) and this section carefully before beginning with the experiments.

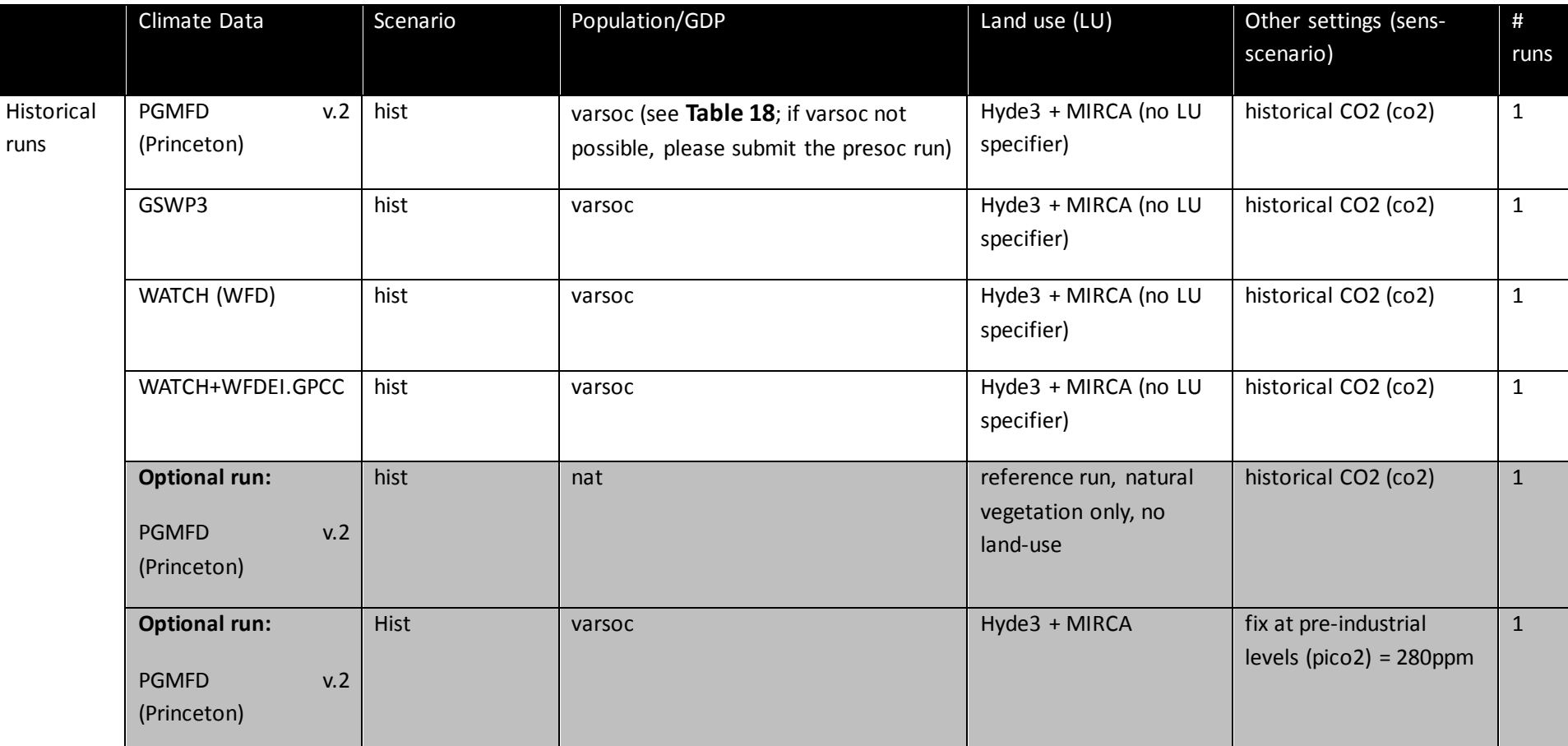

<span id="page-0-0"></span>**Table 19** Experiment summary for Biomes models

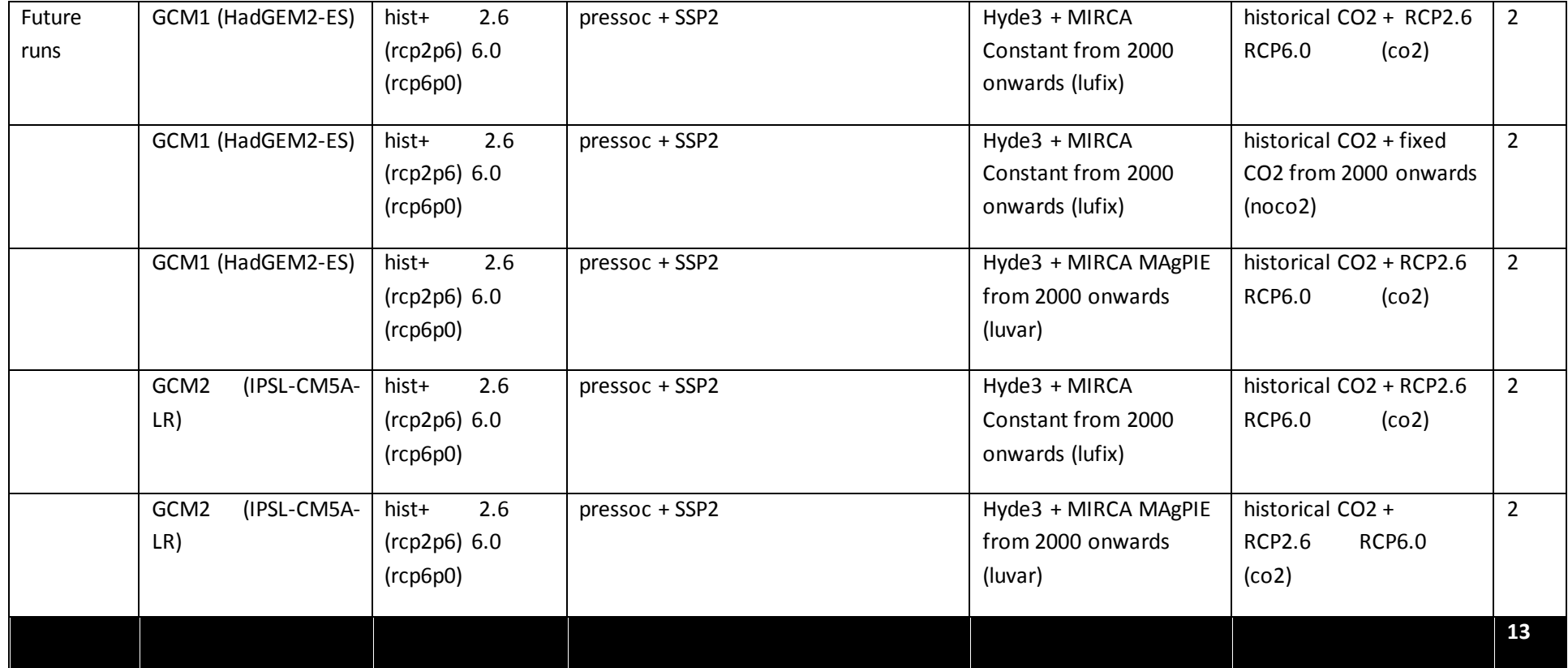

# **9.1 Sector-specific input**

### **Table 20** Biomes-specific input data

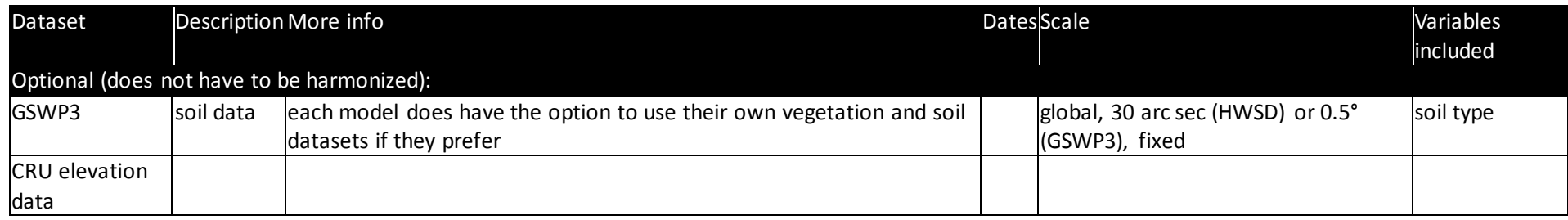

## **9.2 Output data**

*IMPORTANT: The output variables reported for the biomes sector are also appropriate for use in the permafrost sector described in Section [7.6.](#page--1-2)*

### **Table 21** Variables to be reported by biomes models

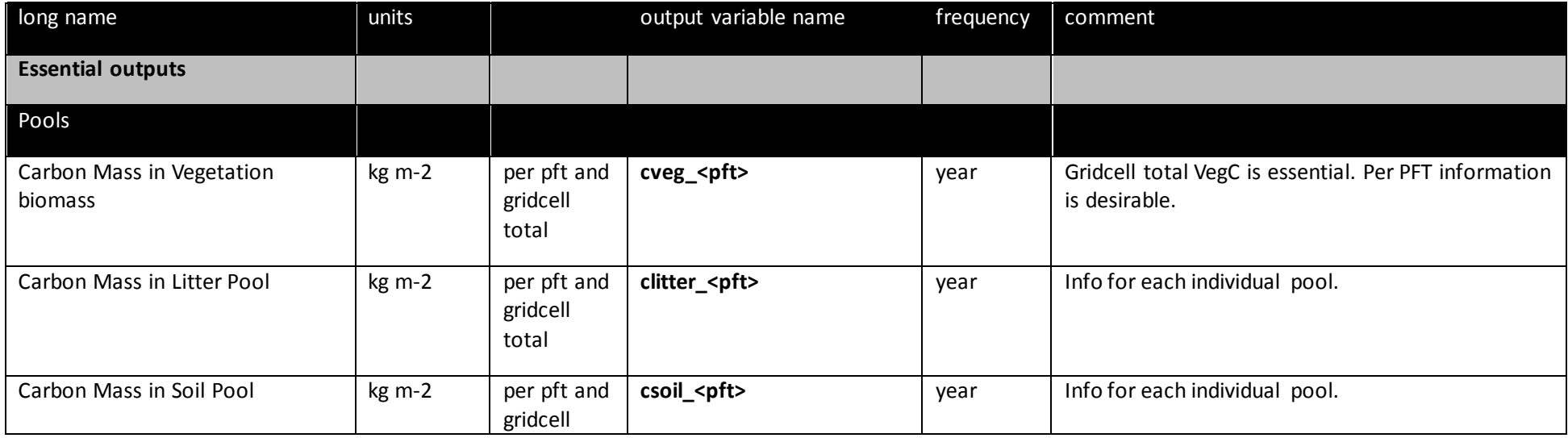

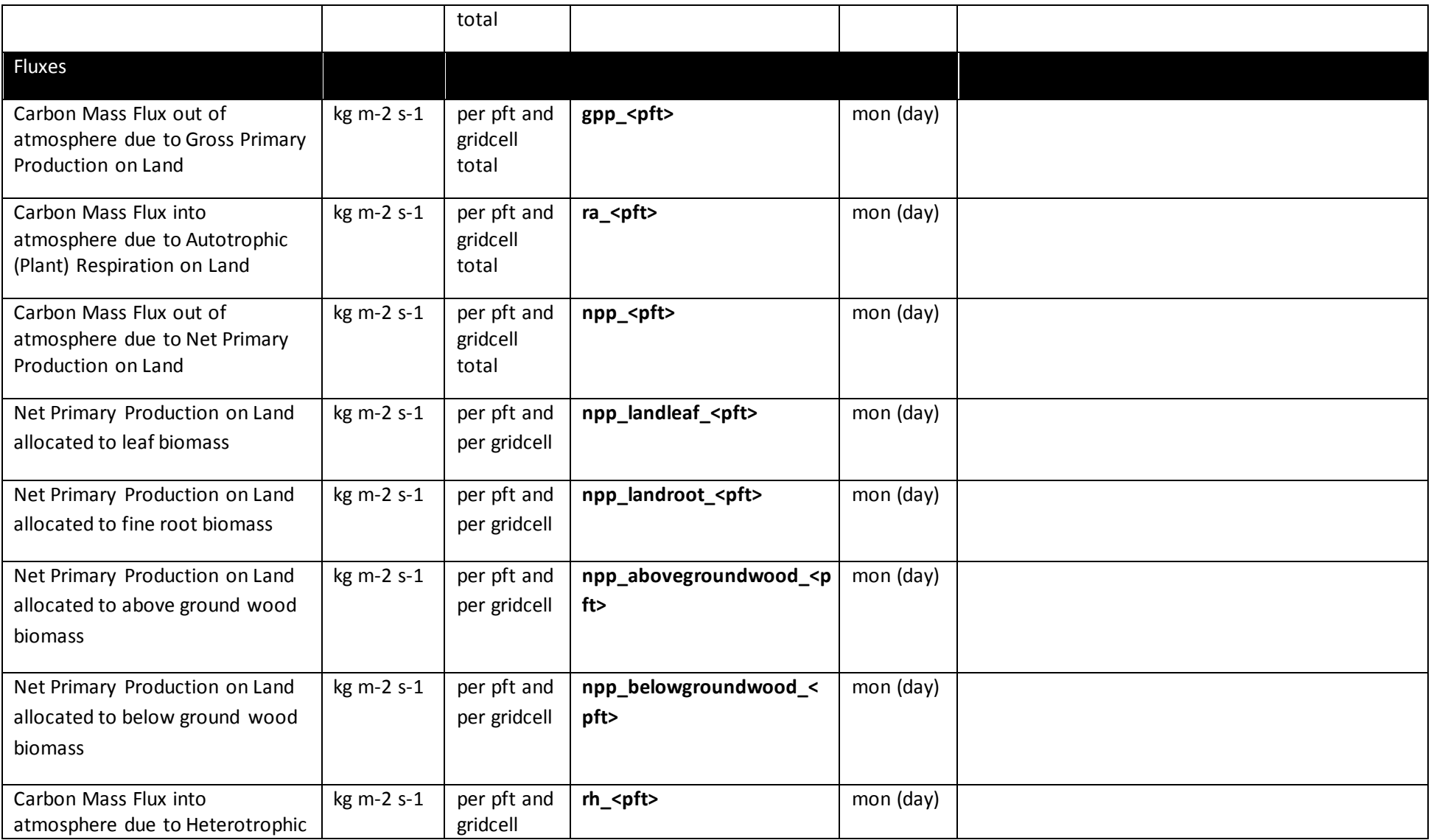

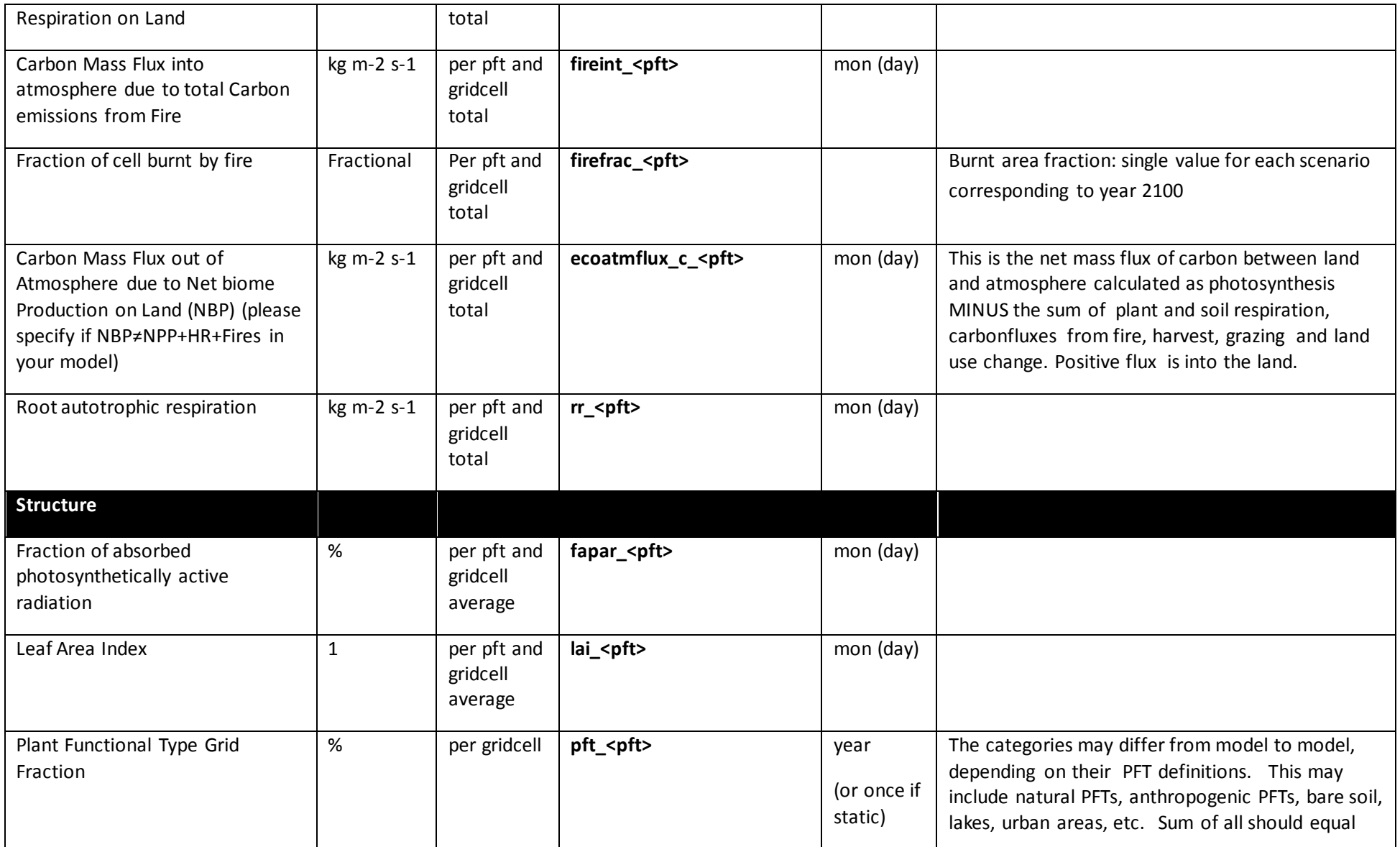

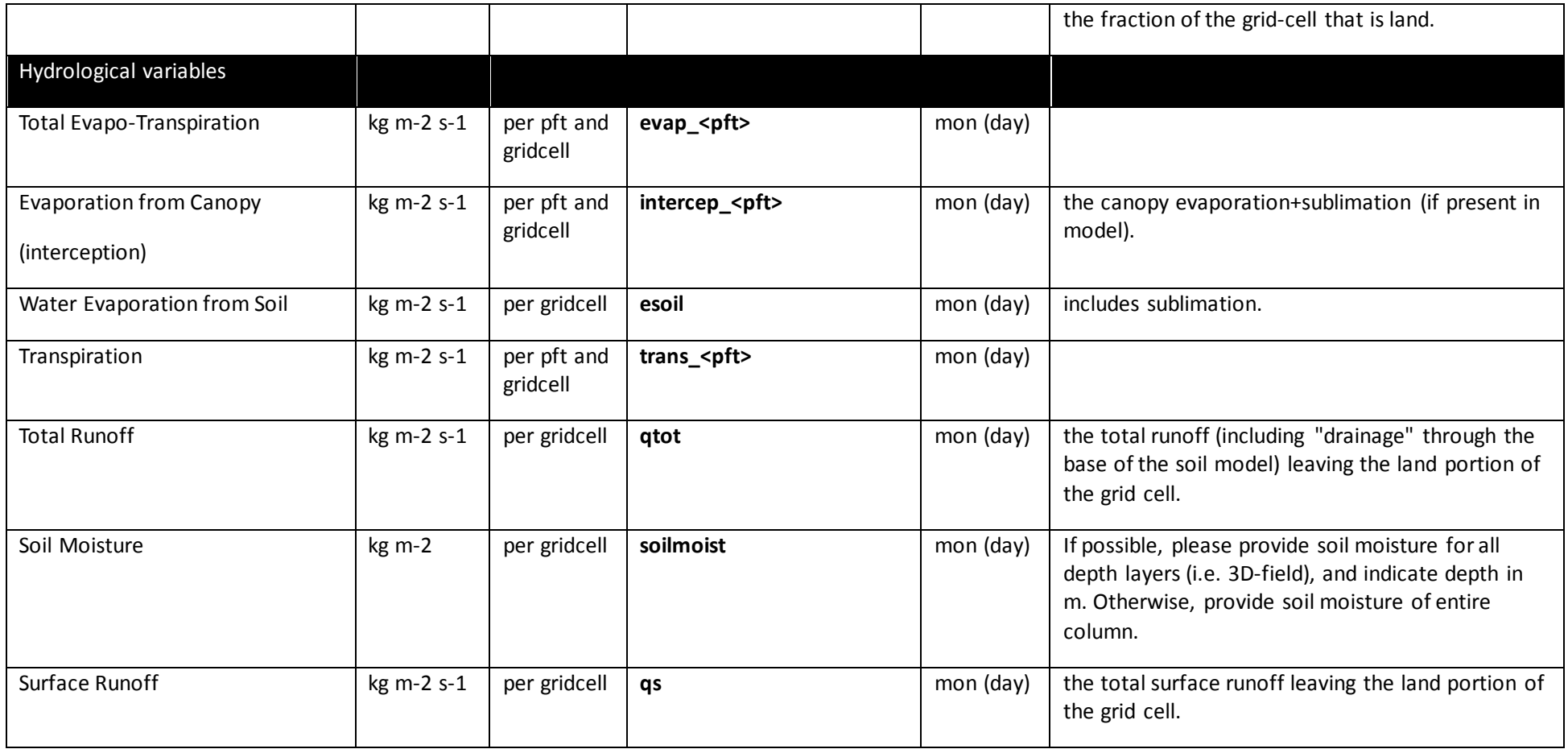

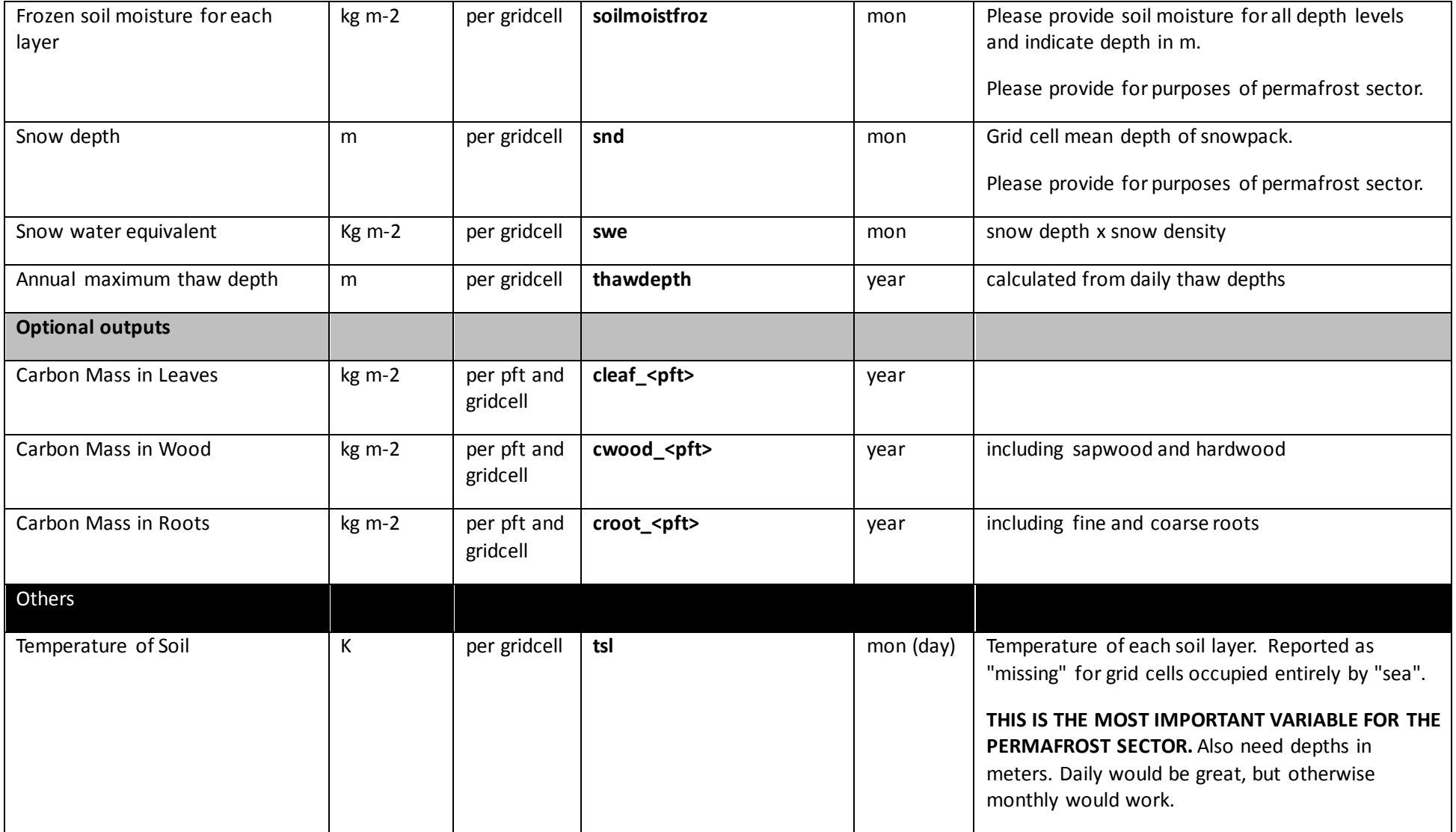

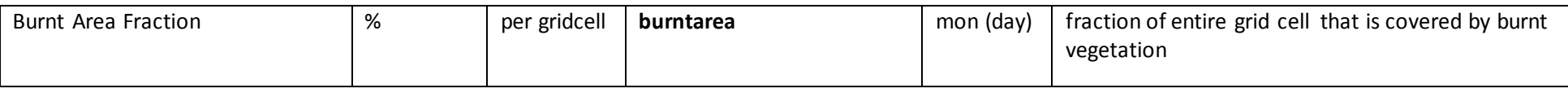

Note: If you cannot provide the data at the temporal or spatial resolution specified, please provide it the highest possible resolution of your model. Please contact the coordination team [\(Info@isimip.or](mailto:isi-mip@pik-potsdam.de)g) to for any further clarification, or to discuss the equivalent variable in your model.

# **9.3 Experiments**

# 9.3.1 Historic runs and validation exercise

<span id="page-7-0"></span>**Table 22:** Validation datasets for biomes models. Please note the data use restrictions indicated below the table.

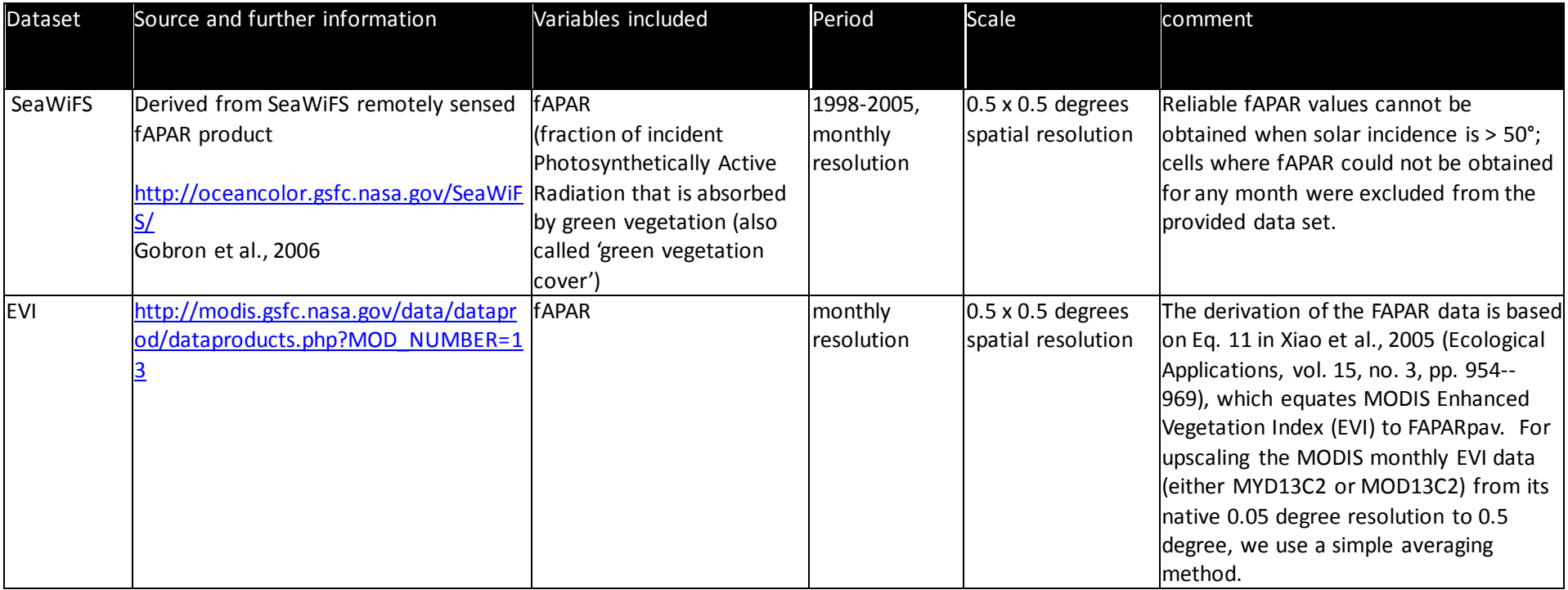

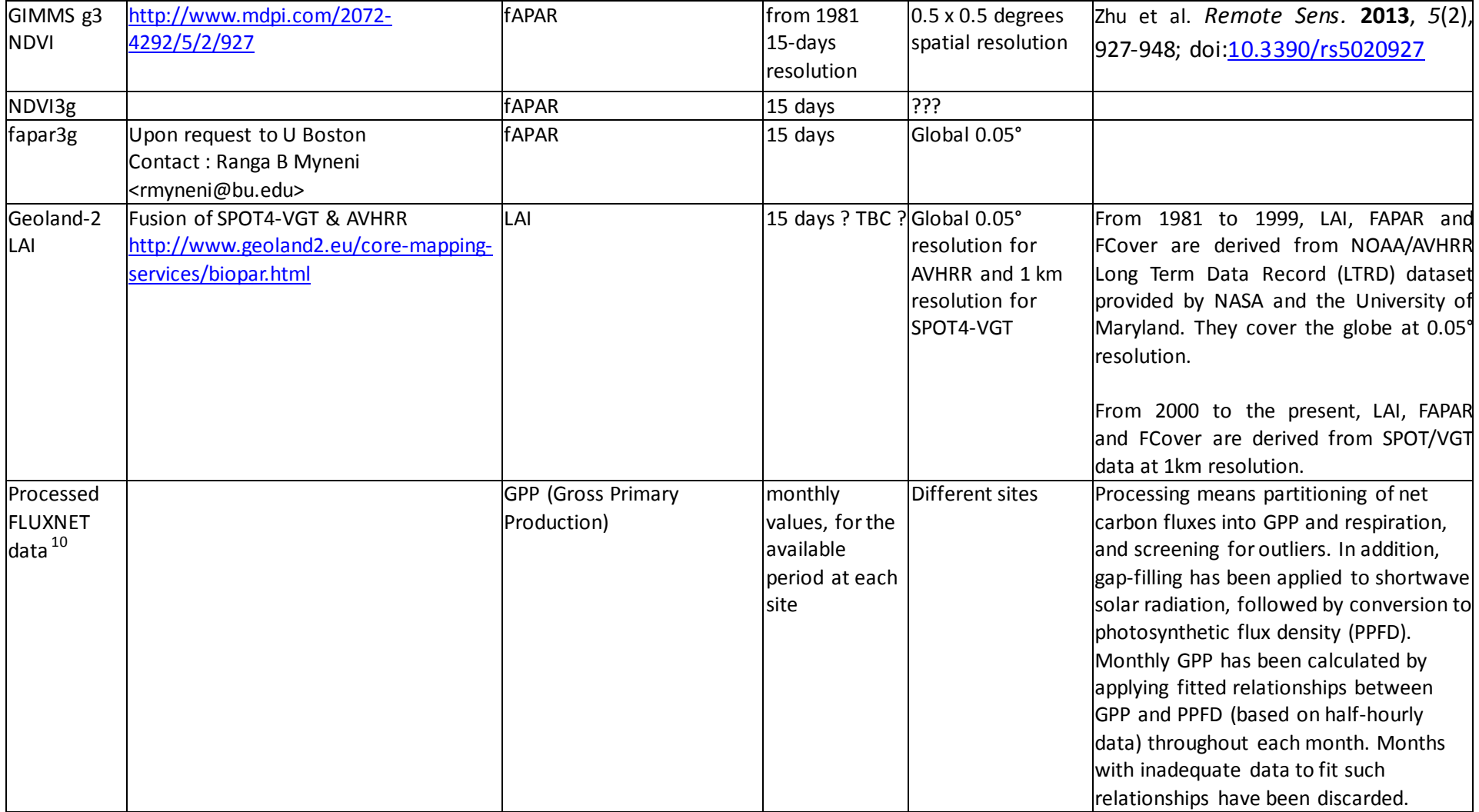

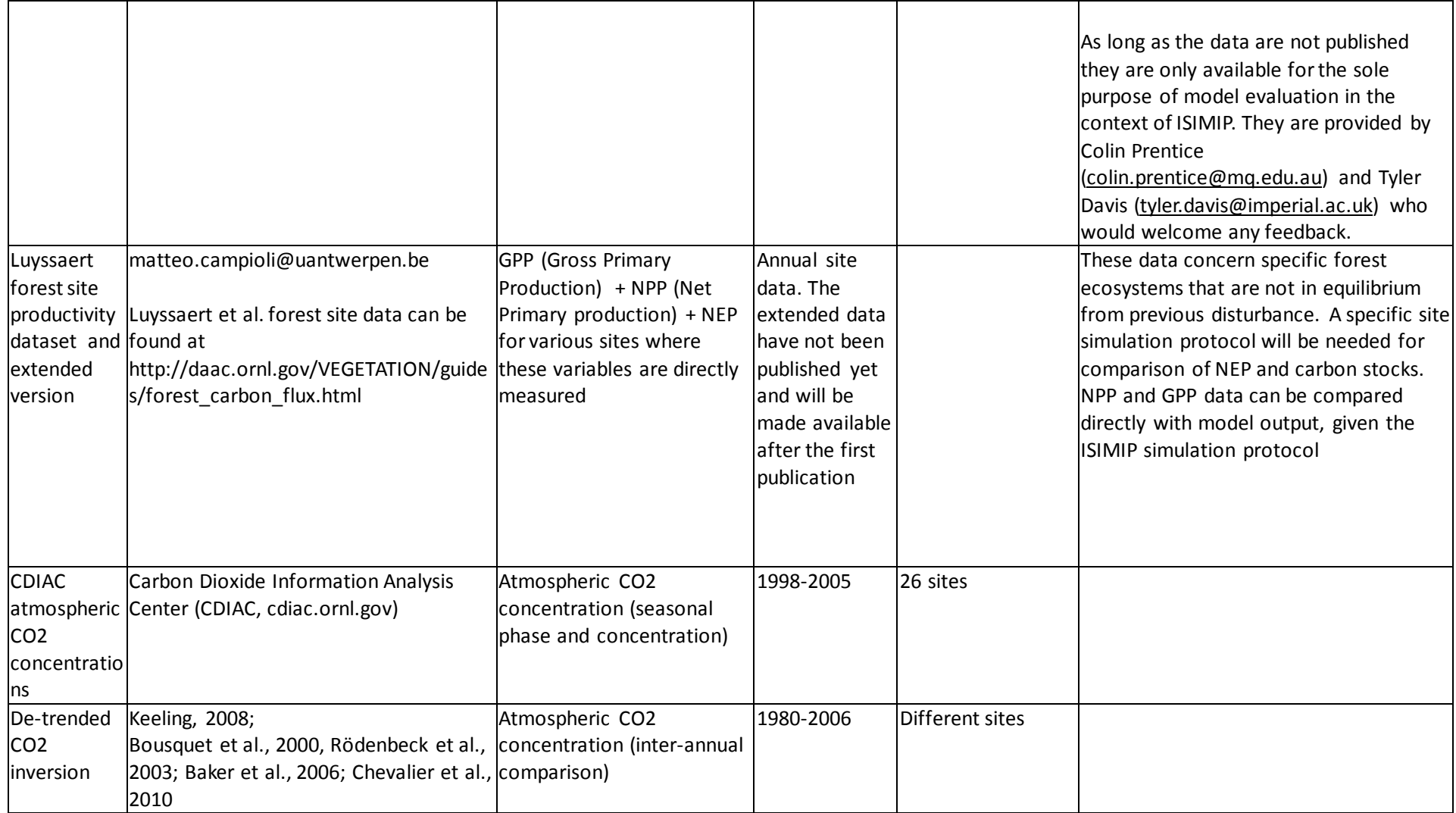

#### **Data use Restrictions** for data sets in [Table 26](#page-7-0)**:**

#### **GPP data derived from FLUXNET data**

The data set is provided by Colin Prentice (colin.prentice@mq.edu.au) and Tyler Davis (tyler.davis@imperial.ac.uk) who would welcome any feedback. As long as the data are not published they are only available for the sole purpose of model evaluation in the context of ISIMIP. The underlying FLUXNET measurements and have to be acknowledged in any publication in the following way:

This work used eddy covariance data acquired by the FLUXNET community and in particular - the following networks: AmeriFlux (U.S. Department of Energy, Biological and Environmental Research, Terrestrial Carbon Program (DE-FG02-04ER63917 and DE-FG02-04ER63911)), AfriFlux, AsiaFlux, CarboAfrica, CarboEuropeIP, CarboItaly, CarboMont, ChinaFlux, Fluxnet-Canada (supported - CFCAS, NSERC, BIOCAP, Environment Canada, and NRCan), GreenGrass, KoFlux, LBA, NECC, OzFlux, TCOS-Siberia, USCCC. We acknowledge the financial support to the eddy covariance data harmonization provided - CarboEuropeIP, FAO-GTOS-TCO, iLEAPS, Max Planck Institute for Biogeochemistry, National Science Foundation, University of Tuscia, Université Laval and Environment Canada and US Department of Energy and the database development and technical support from Bekeley Water Center, Lawrence Berkeley National Laboratory, Microsoft Research eScience, Oak Ridge National Laboratory, University of California - Berkeley, University of Virginia.

The processing of the data makes use of the daily shortwave radiation provided by WATCH forcing data. The use of this dataset should also be acknowledged with a citation similar to:

Weedon, G. P., Gomes, S., Balsamo, G., Best, M. J., Bellouin, N. & Viterbo, P. (2012) WATCH forcing databased on ERA-INTERIM. Retrieved 10 September 2013, from ftp://rfdata:forceDATA@ftp.iiasa.ac.at

# 9.3.2 Basic Metrics to measure the agreement between observations and simulations

**1. Spatial agreement (calculated at each point in time)**

Step 1

$$
NME^{space} = \sum_{i} |x_i^{sim} - x_i^{obs}| / \sum_{i} |x_i^{obs} - \bar{x}^{obs}|
$$
  

$$
NMSE^{space} = \sum_{i} (x_i^{sim} - x_i^{obs})^2 / \sum_{i} (x_i^{obs} - \bar{x}^{obs})^2
$$

Step 2 (removing the influence of the mean)

$$
NME^{space} = \sum_{i} \left| (x_i^{sim} - \bar{x}^{sim}) - (x_i^{obs} - \bar{x}^{obs}) \right| / \sum_{i} \left| x_i^{obs} - \bar{x}^{obs} \right|
$$
  

$$
NMSE^{space} = \sum_{i} ((x_i^{sim} - \bar{x}^{sim}) - (x_i^{obs} - \bar{x}^{obs}))^2 / \sum_{i} (x_i^{obs} - \bar{x}^{obs})^2
$$

Step 3 (removing the influence of the variability)

$$
NME^{space} = \sum_{i} \left| \frac{x_i^{sim} - \bar{x}^{sim}}{\sum_{i} |x_i^{sim} - \bar{x}^{sim}|/n} - \frac{x_i^{obs} - \bar{x}^{obs}}{\sum_{i} |x_i^{obs} - \bar{x}^{obs}|/n} \right| / \sum_{i} |x_i^{obs} - \bar{x}^{obs}|
$$
  
\n
$$
NMSE^{space} = \sum_{i} (\frac{x_i^{sim} - \bar{x}^{sim}}{\sqrt{\sum_{i} (x_i^{sim} - \bar{x}^{sim})^2/n}} - \frac{x_i^{obe} - \bar{x}^{obs}}{\sqrt{\sum_{i} (x_i^{obs} - \bar{x}^{obs})^2/n}})^2 / \sum_{i} (x_i^{obs} - \bar{x}^{obs})^2
$$

Where  $x_i^{obs}$  and  $x_i^{sum}$ are the observed and simulated values of variable x in grid cell or at site I, respectively.  $\bar{x}^{obs}$  is the mean observed values across all site or grid cells.

#### **2. Temporal agreement (on global or regional level)**

 $NME^{time}$  and  $NMSE^{time}$  are calculated analogously to the above specifications where  $x_i^{obs}$  and  $x_i^{sum}$ are the observed and simulated global (or regional) mean values of variable x in year of month i, respectively.  $\bar{x}^{obs}$  and  $\bar{x}^{sim}$  is the mean observed and simulated values across all years and months, respectively.

#### **3. Agreement with regard to seasonality**

To compare the observed and simulated seasonality each simulated or observed month is represented by a vector in the complex plane, where the length of the vector corresponds to the magnitude of the variable for the specific month and the direction of the vector corresponds to the time of the year represented by the angle

$$
\theta_t = 2\pi \frac{t-1}{12}
$$

with month 1 (January) arbitrarily set to an angle of 0. A mean vector L is calculated by averaging the real and the imaginary parts of the 12 vectors  $x_t$ :

$$
L_x = \sum_t x_t \cos \theta_t \text{ and } L_y = \sum_t x_t \sin \theta_t
$$

The length of the mean vector divided by the annual value stands for seasonal concentration,  $C=\sqrt{L_x^2+L_y^2}/\Sigma_t$   $x_t$  and  $P=\arctan (L_x/L_y)$ stands for its phase. Thus if the variable is concentrated all in one month, seasonal concentration is equal to 1 and the phase corresponds to that month. If the variable is evenly spread over all months then the concentration is equal to zero and the phase is undefined. If either modeled or observed values have zero values for all months in a given cell or site then that cell/site is not included in the comparison. Modelled and observed phase are compared using mean phase difference

<span id="page-13-0"></span>
$$
MPD = \frac{1}{\pi} \arccos[\frac{\cos(\omega_i - \vartheta_i)}{n}],
$$

where  $\omega_i$  is the modeled phase and  $\vartheta_i$  is the observed phase. The measure can be interpreted as the average timing error as a proportion of the maximum error (6 months). For seasonal CO2 concentrations, where the data are monthly deviations from the mean CO2, we compare the seasonal amplitude instead of the seasonal concentration by comparing the simulated and observational sum of the absolute CO2 deviations for each month using the NME or NMSE from step 1 above.

### 9.3.3 Fast track runs for new models

Please consult the fast track protocol Section 7 for those runs and related information. It is available at www.isimip.org > Getting Started > ISIMIP Fast Track Protocol. In case of any questions please contact info@isimip.org. Please note that aside from harmonized climate and socio-economic input the default settings of your model should be used. Also note that for output data files the file name (as specified in Section 5.2 of the fast track protocol) is all lower case!